## API Extension and Resource Manager Integration for Malleable MPI Applications

Isaías Alberto Comprés Ureña Technical University of Munich

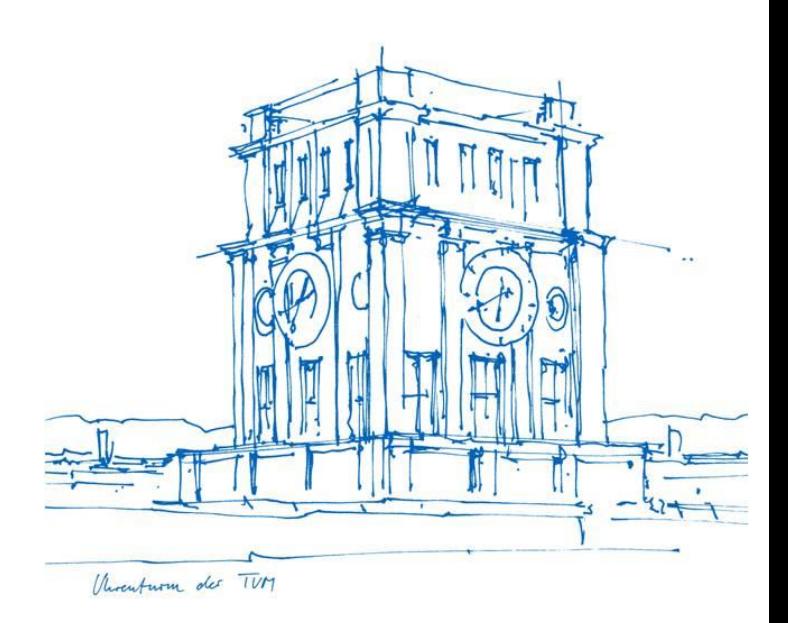

Workbench on Sustained Simulation Performance (WSSP) 2017, Stuttgart

# Motivation (1/3)

### Adaptive Mesh Refinement (AMR) applications and variable available parallelism

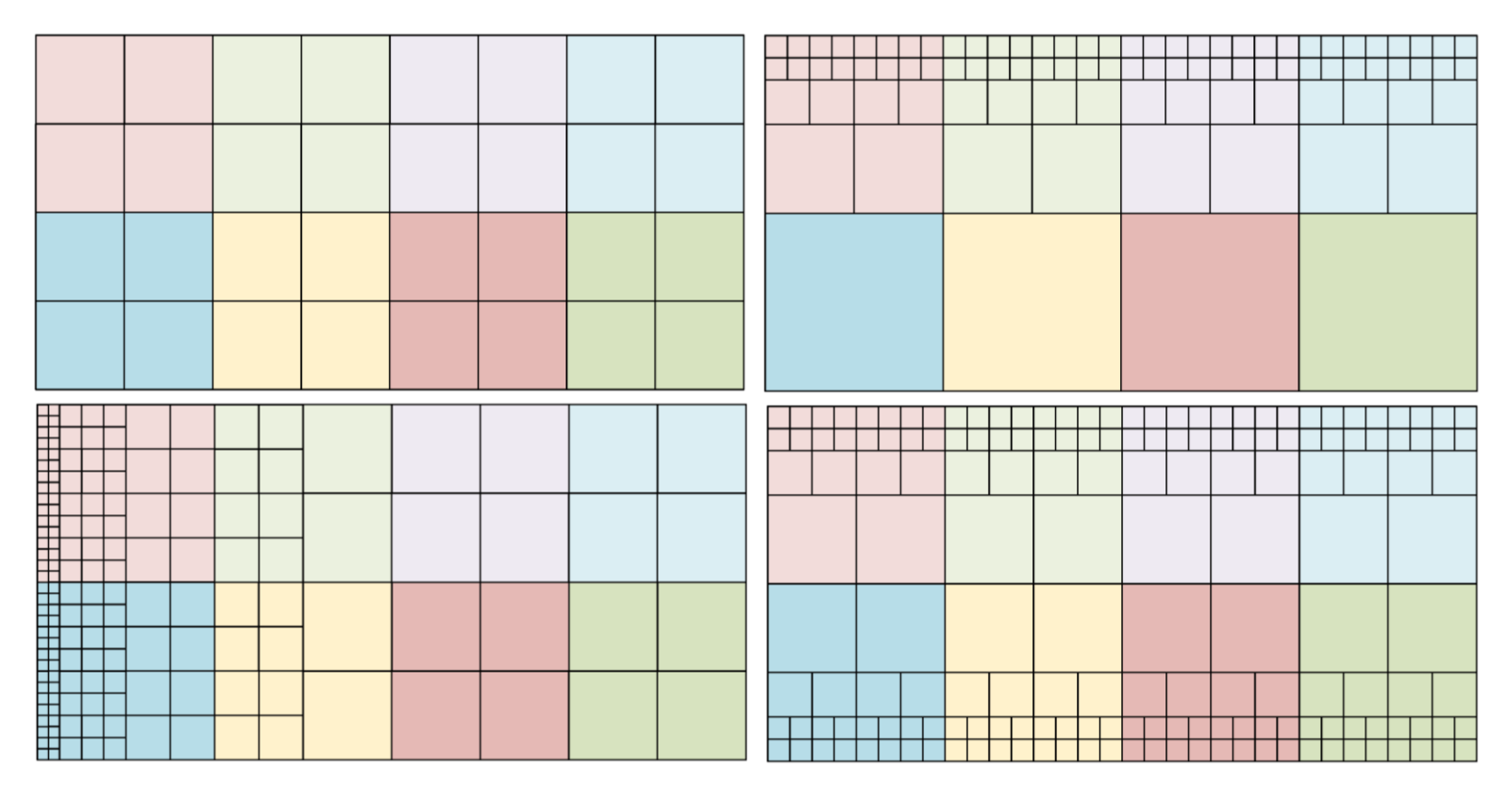

# Motivation (2/3)

Strong scaling applications with one or multiple phases

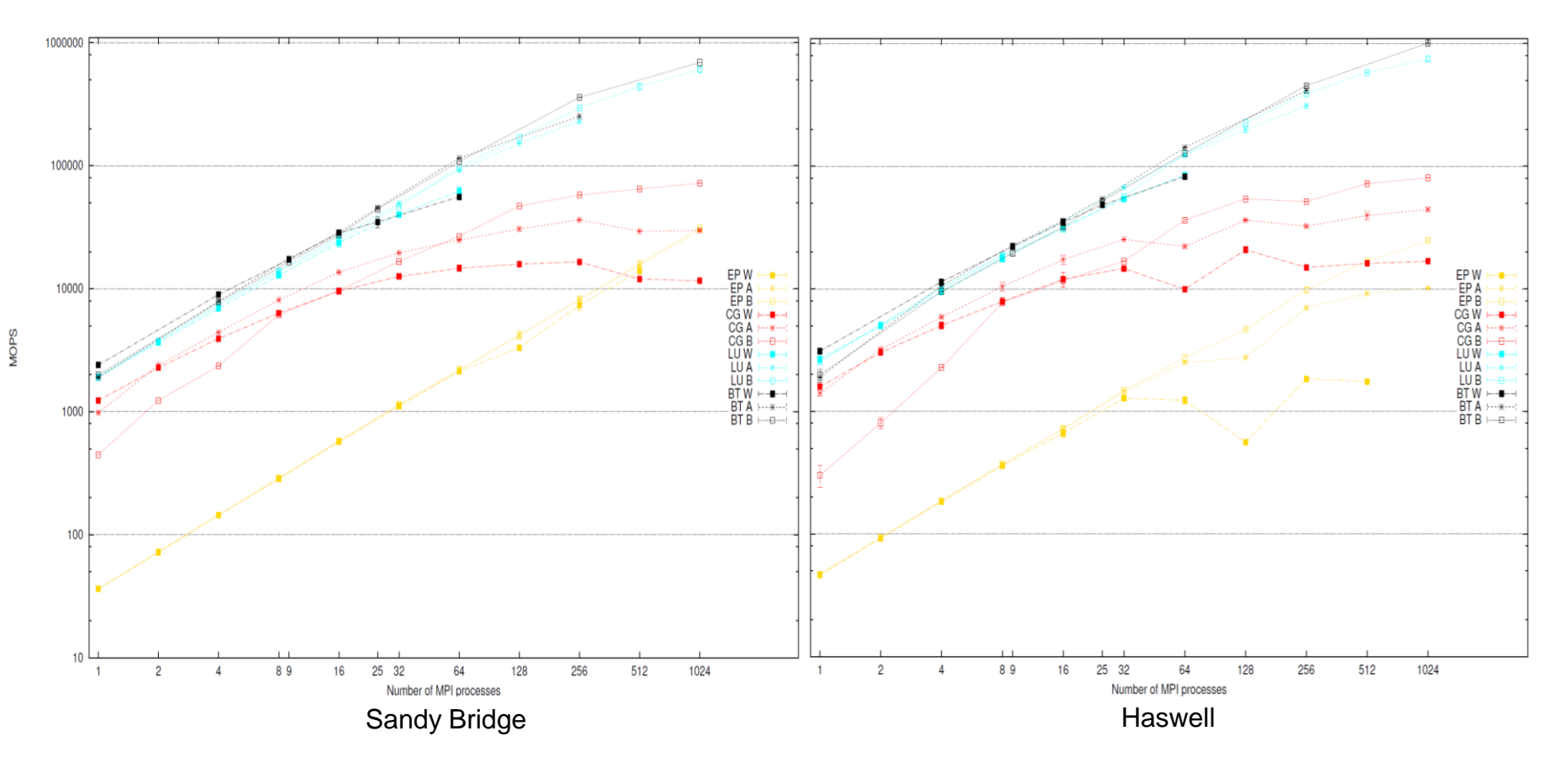

## Scaling Example

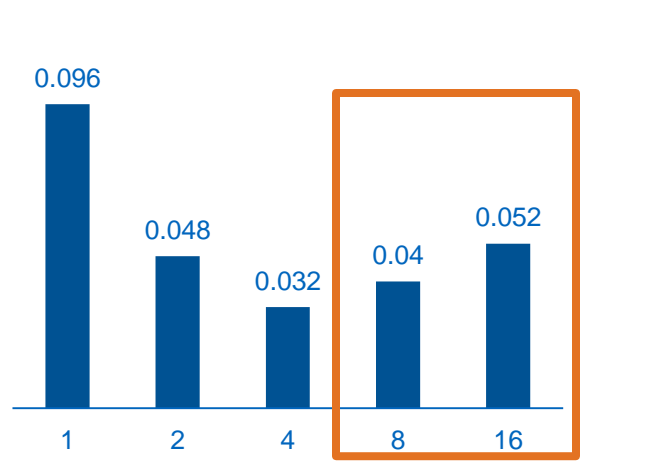

**Geometry 1**

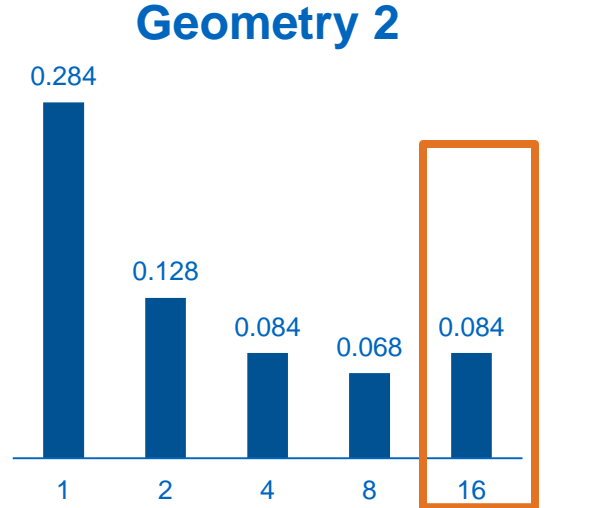

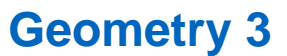

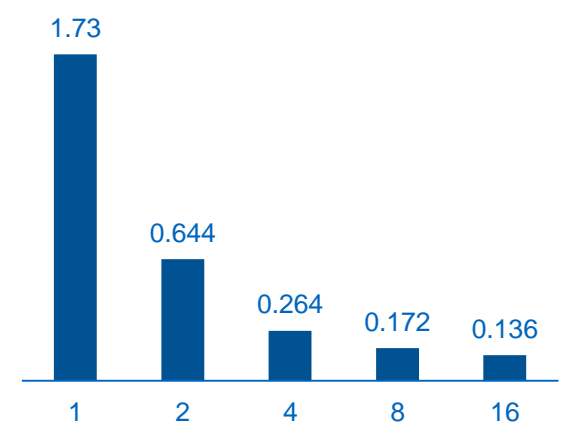

Scaling depends on input files:

- Size of the domain
- Geometry
- **Unknown at job startup**

Increasing the process count can reduce performance.

# Motivation (3/3)

Efficiency metrics in HPC systems

- Suboptimal network performance due to fixed initial allocations
	- In many network topologies the selection of nodes can impact MPI performance
	- Starting applications early is desirable; idle nodes are undesirable
	- This leads to applications started on suboptimal topologies
	- Resource adaptations of N to N nodes can optimize network performance
- Idle resources due to inflexible resource requirements in jobs
	- Fixed resource counts limit how much resource managers can minimize idle node counts
	- Resource elastic jobs can be used to fill idle nodes
- Energy and power optimizations
	- Power and energy budgets can be met more easily when applications can be scaled based on their energy and power characteristics
	- Energy or power level stabilization techniques can be improved

# Spawn limitations under continuous adaptations

- The spawn operations are synchronous across both the parent and the children process groups.
	- Non-blocking spawn could address this
- These operations produce intercommunicators based on disjoint process groups.
	- Intercomm merge can help, but requires careful comm. management
- Subsequent creations of processes result in additional process groups.
- Destruction of processes can only be done on entire process groups.
- The adaptation of resources can only be initiated by the application.
- Processes created with spawn are typically run in the same resource allocation.
	- This is not an issue with the current API and instead an implementation quality issue.

# Proposed Operations

Inversion of control:

- Resource manager initiates and specifies adaptations
- Applications adapt to resource changes only when possible

Only four new operations proposed:

- Initialization in adaptive mode
- Probe for resource adaptation instructions
- Creation of adaptation windows
	- **Begin adaptation**
	- Commit adaptation

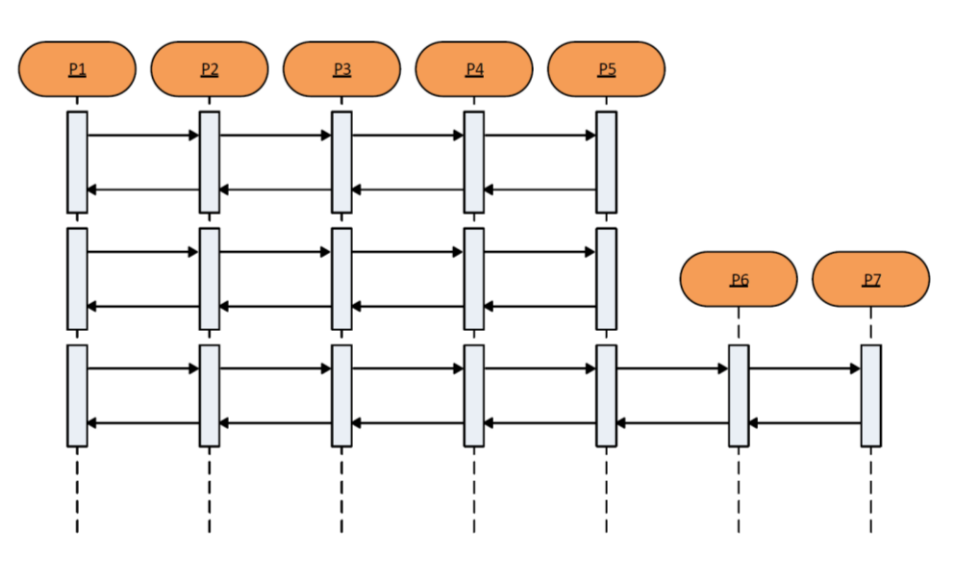

# MPI Extensions Overview

### **MPI\_Init\_adapt**(…)

• Initializes the library in adaptive mode

### **MPI\_Probe\_adapt**(…)

• Probes the resource manager for adaptations

### **MPI\_Comm\_adapt\_begin**(…)

- Marks the beginning of an adaptation window
- Provides a set of helper communicators

### **MPI\_Comm\_adapt\_commit**(…)

- Marks the end of an adaptation window
- Sets adapted MPI\_COMM\_WORLD

### **Code Structure**

```
MPI_Init_adapt(…, &status);
for (…){
    MPI_Probe_adapt(&adapt,…);
    if(adapt){
        MPI_Comm_adapt_begin(…);
         // redistribution code
        MPI_Comm_adapt_commit(…);
    }
    // compute and MPI code
}
```
## Initialization in Adaptive Mode

```
int MPI_Init_adapt (
       int ∗ argc ,
       char ∗∗∗ argv ,
       int ∗ status
);
```
*status*:

- New
- Joining

```
Code Structure
MPI_Init_adapt(…, &status);
for (…){
    MPI_Probe_adapt(&adapt,…);
    if(adapt){
        MPI_Comm_adapt_begin(…);
        // redistribution code
        MPI_Comm_adapt_commit(…);
    }
    // compute and MPI code
}
```
## Probing for Adaptation Data

```
int MPI_Probe_adapt (
       int ∗ operation,
       int ∗ status,
      MPI_Info ∗ info
);
```
*operation*:

*status*:

- Expansion
- Reduction
- Combined
- Migration
- New • Joining
- Staying
- Leaving

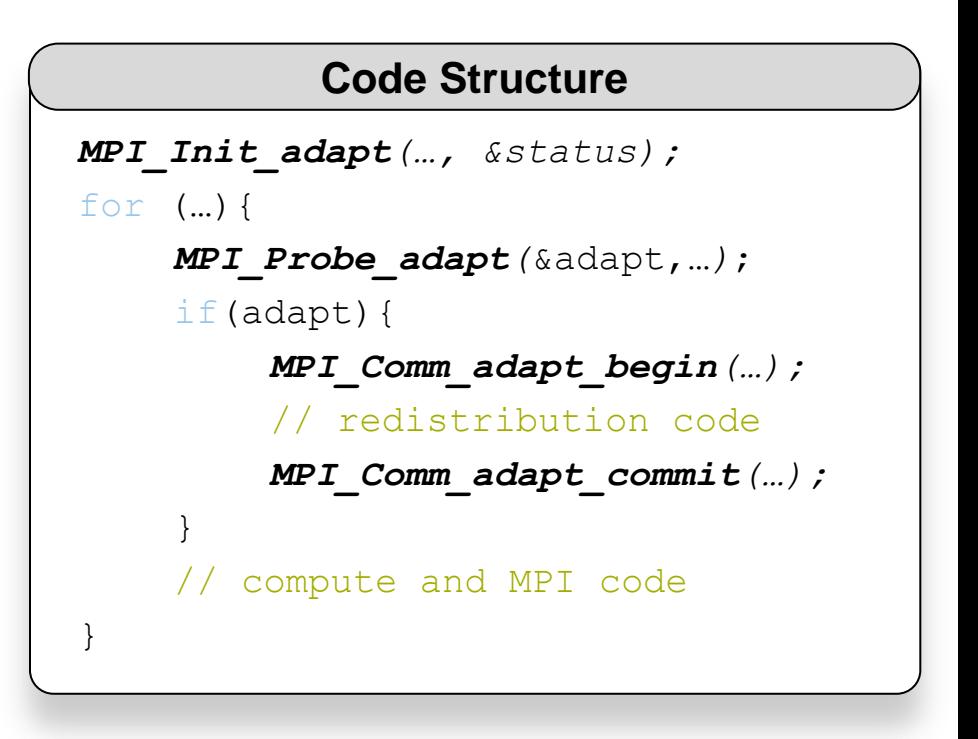

## Beginning an Adaptation

```
int MPI_Comm_adapt_begin (
      int ∗ intercomm,
      int ∗ future_comm_world
);
```
*intercomm*:

- Equivalent to MPI\_Comm\_spawn
- Used to reach parents from the child group, and the children from the parent group

```
Code Structure
MPI_Init_adapt(…, &status);
for (…){
    MPI_Probe_adapt(&adapt,…);
    if(adapt){
        MPI_Comm_adapt_begin(…);
        // redistribution code
        MPI_Comm_adapt_commit(…);
    }
    // compute and MPI code
}
```
#### *future\_comm\_world*:

- Contains all staying parents plus children processes
- Parent processes that are leaving receive MPI COMM NULL

## Probing for Adaptation Data

int MPI Comm adapt commit ();

- MPI COMM WORLD is set to the *new\_comm\_world* communicaton provided by the MPI\_Comm\_adapt\_begin operation earlier.
- Leaving processes are required to terminate
	- In our current prototype the operation itself calls *exit()*
	- Our current applications clean up memory and file descriptors in the adaptation window, before commit

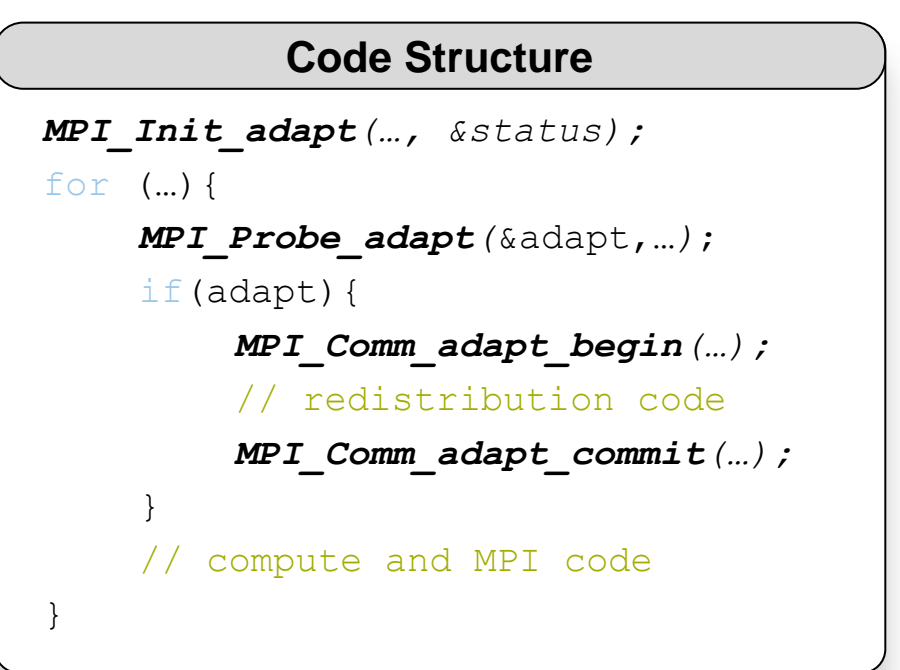

## Resource Adaptation: Addition

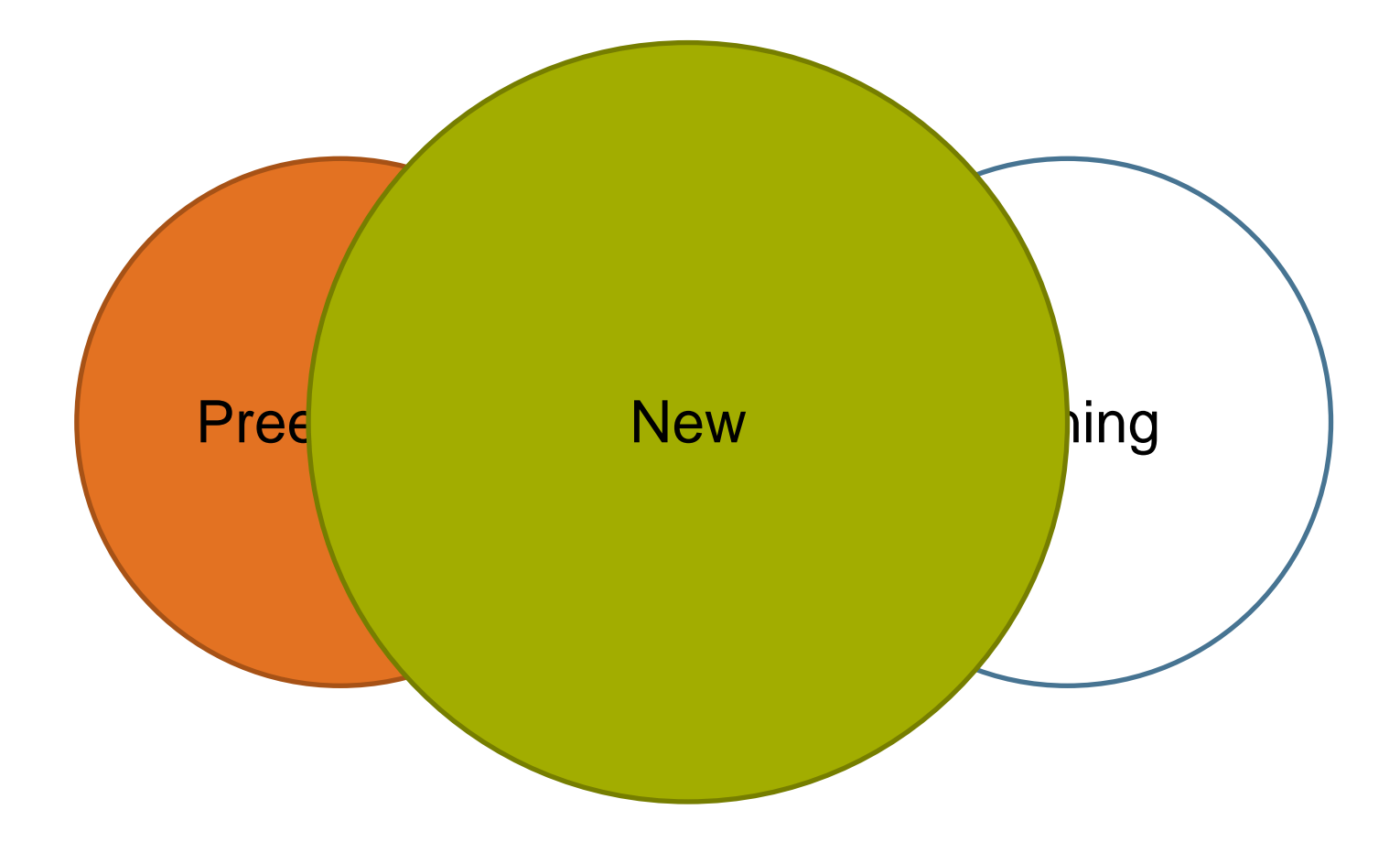

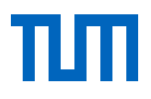

## Resource Adaptation: Subtraction

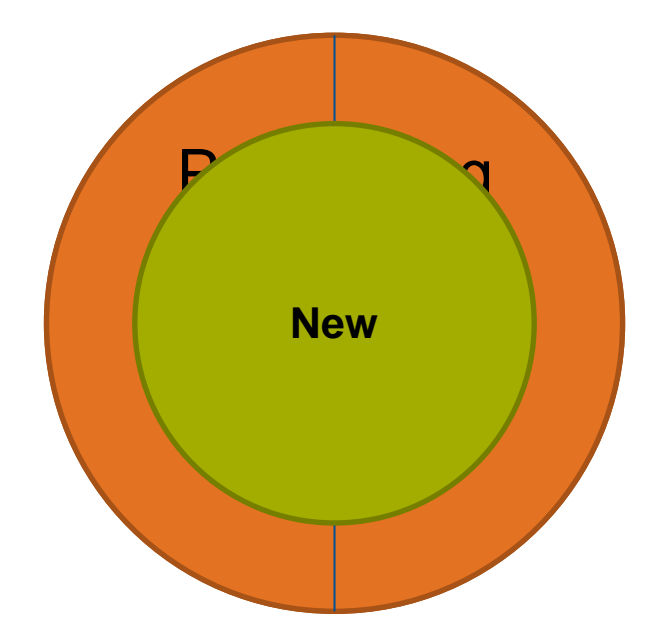

# Resource Management Integration

## **iMPI:**

- MPI with new extensions
- Based on MPICH 3.2
	- Includes Fortran wrappers
- PMI2 integration with iRM

## **iRM:**

- Based on SLURM 16.08
	- Split batch and runtime schedulers
	- Distributed system with multiple daemons, commands and other binaries
- SuperMUC target
	- Partition emulation under Load Leveler
	- Dynamic host list configuration
	- slurm.conf generation
	- Daemon bootstrap
- Workstation target
	- Virtual machine hosts
	- Local system as login node
- Experimental scheduler and monitor

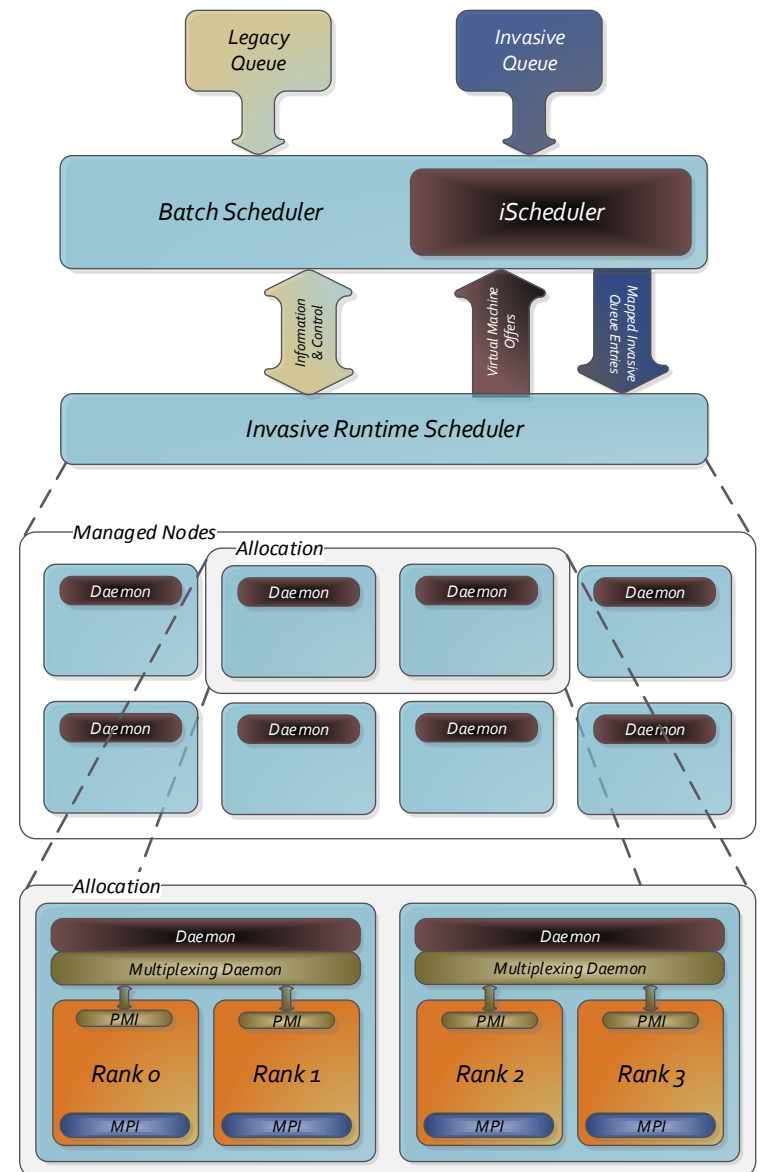

## TUT

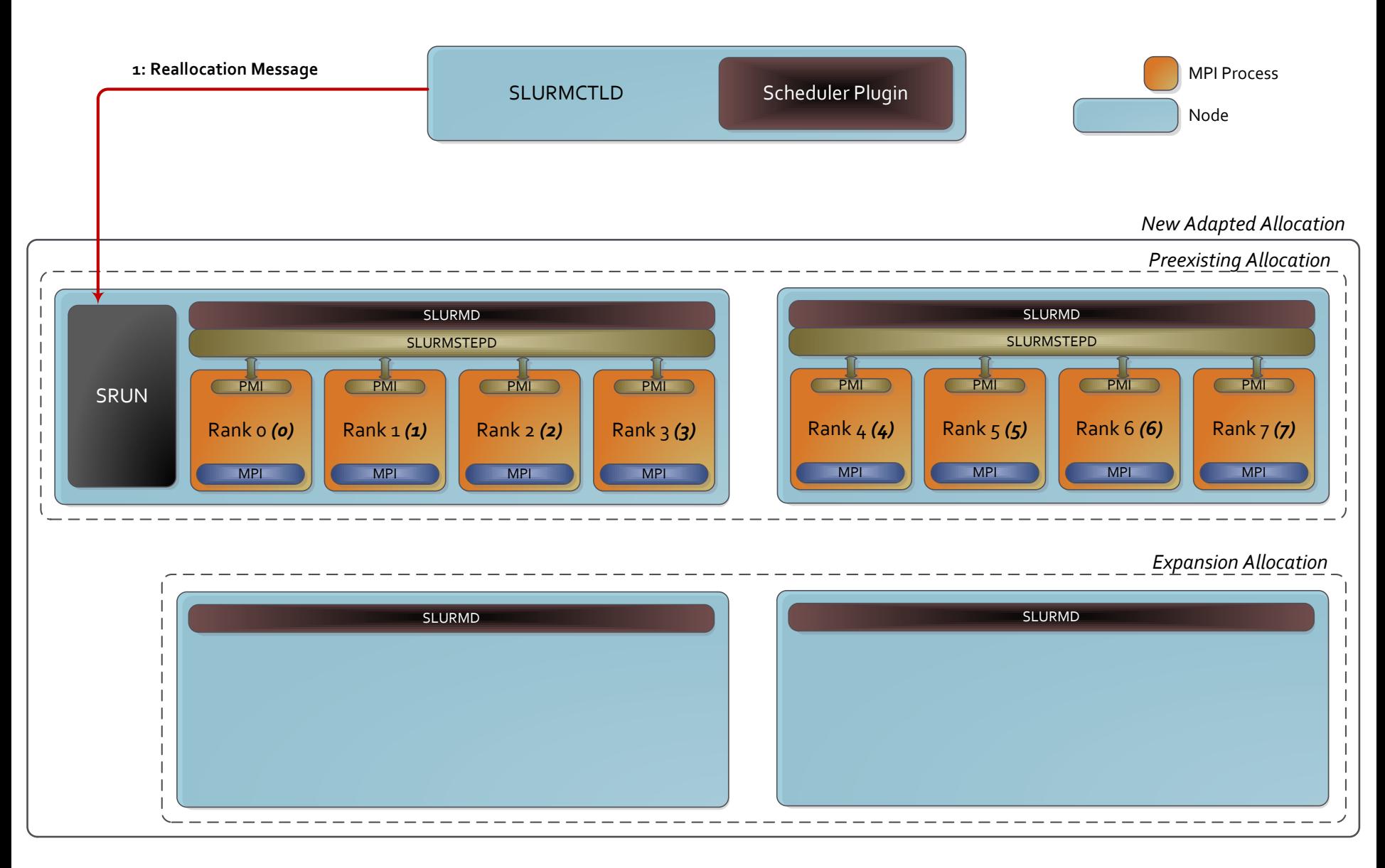

## πп

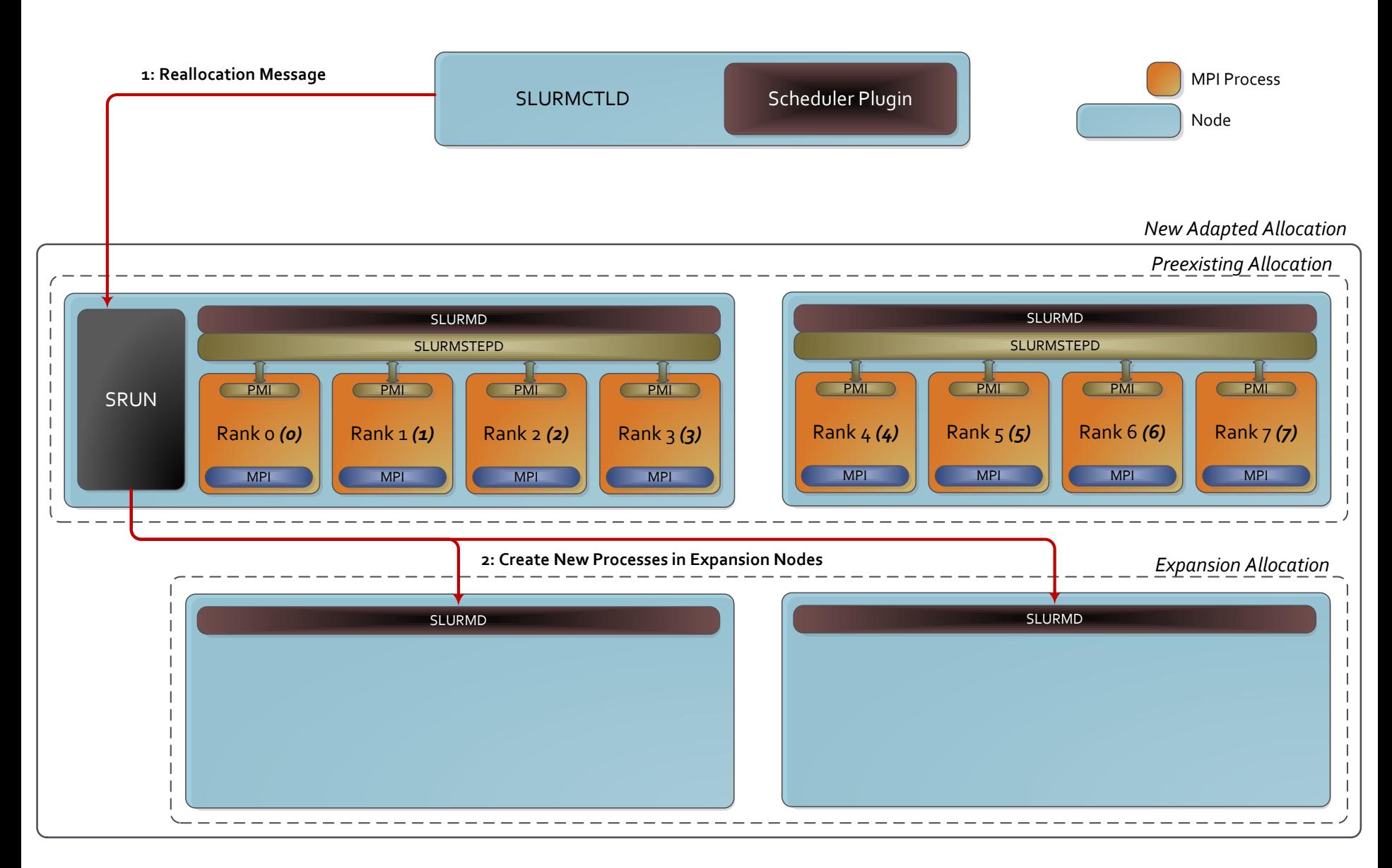

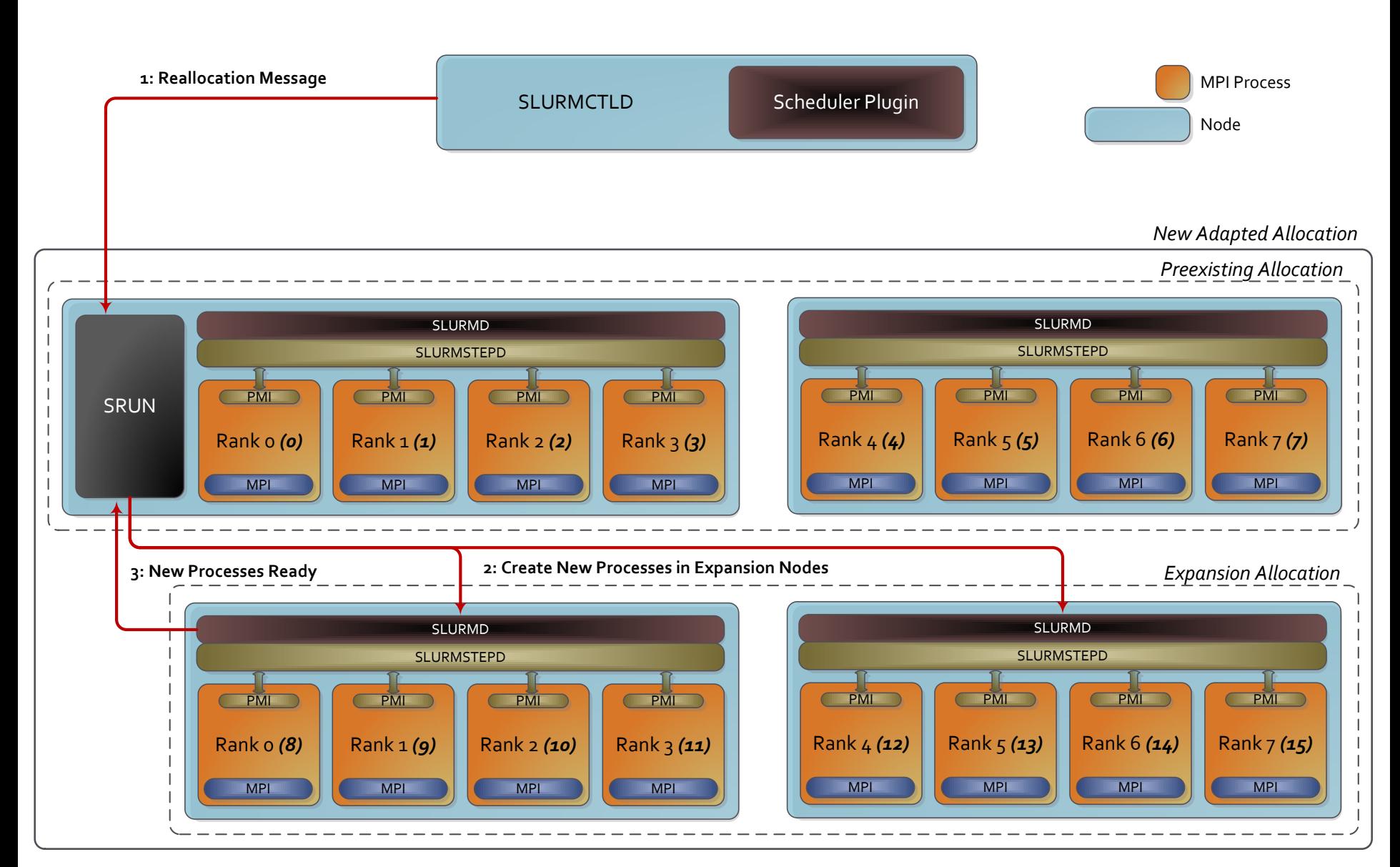

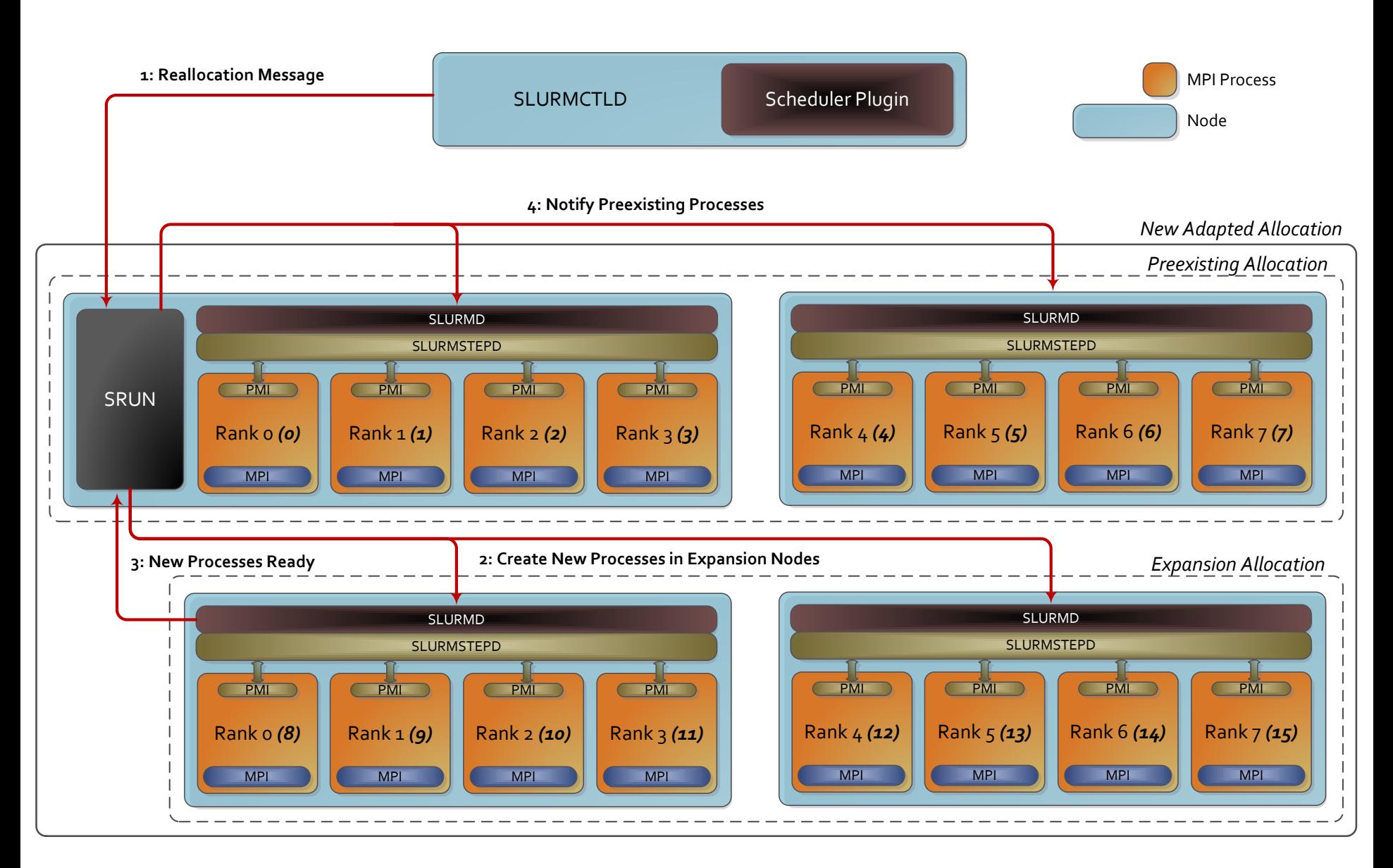

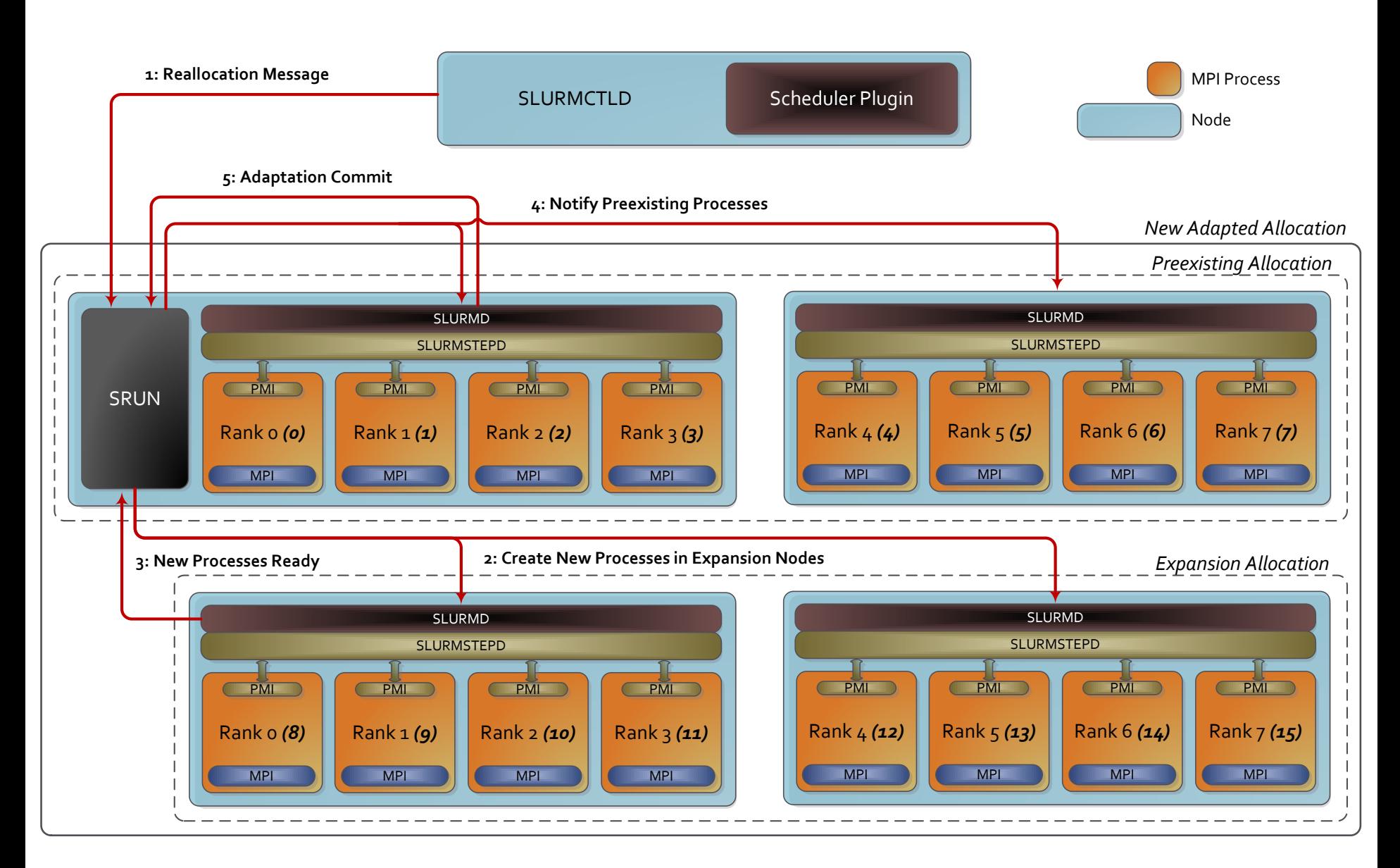

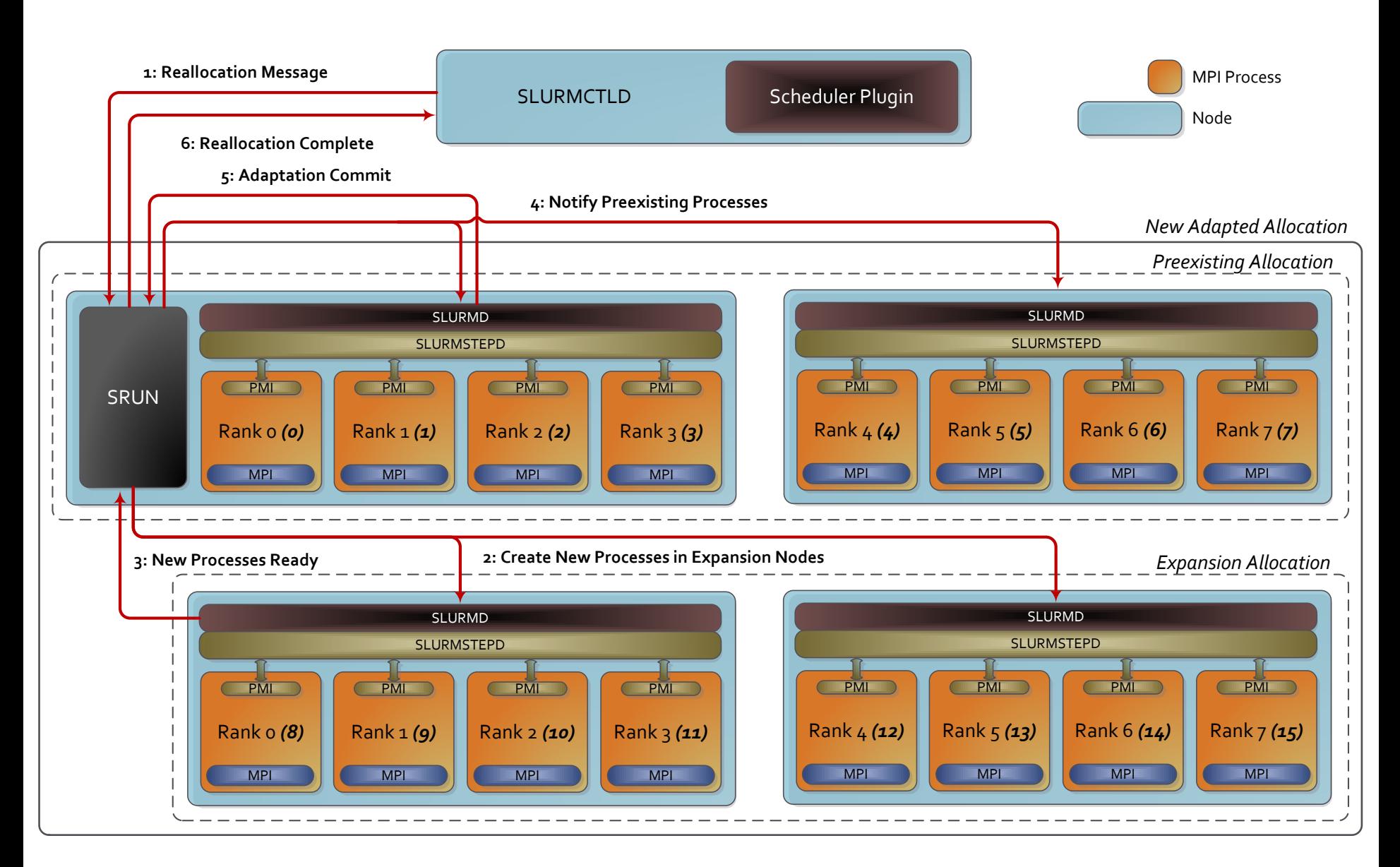

## Application Performance: Simulation and Inverse Problem Solver

Elastic Surrogate Model Construction for a Statistical Inverse Problem

- Locates the number of obstacles in a fluid channel
- 2D version as first elastic conversion
- Fluid simulation as input, instead of real physical flow
	- Quick setup of various experimental scenarios
	- Easy verification of the method's success
- Outputs the predicted obstacles location

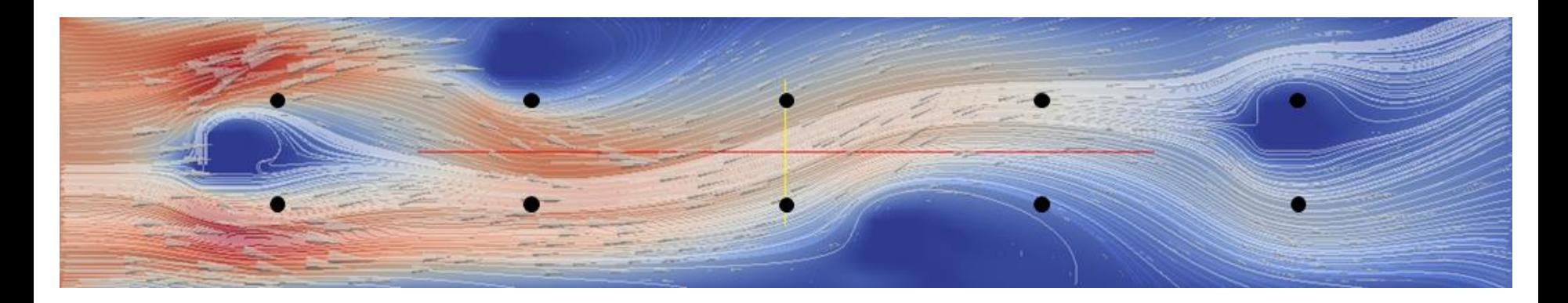

## Application Performance: Simulation and Inverse Problem Solver

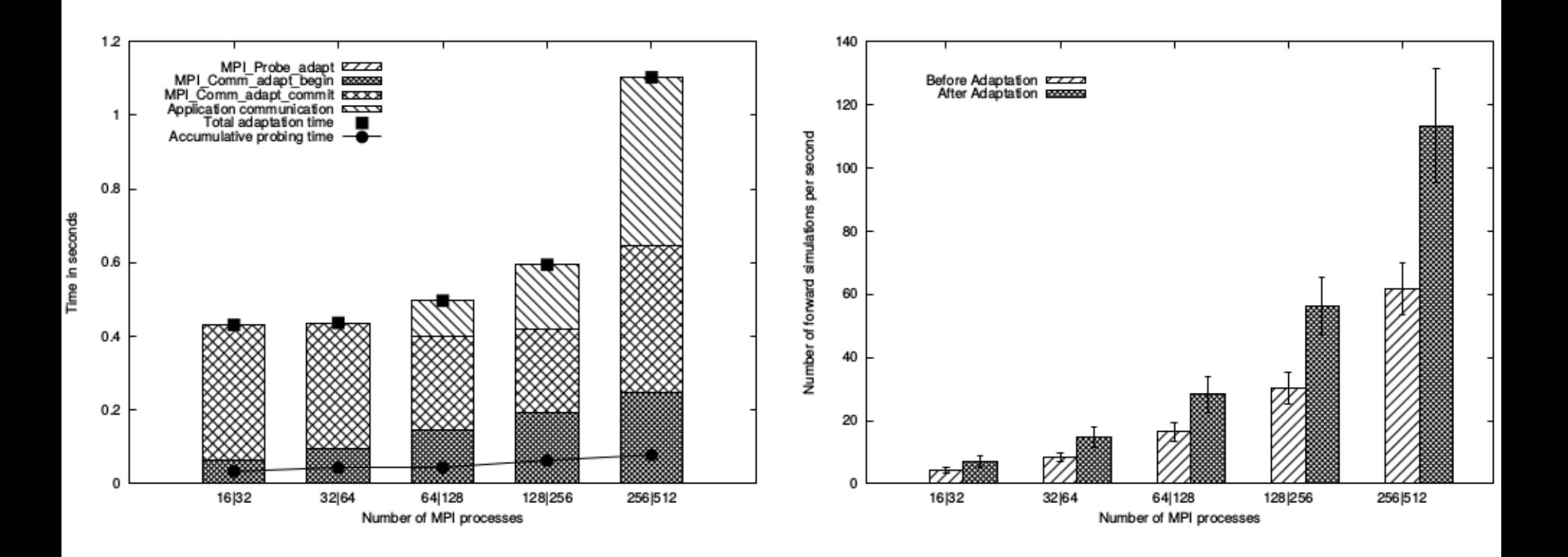

## Application Performance: Simulation and Inverse Problem Solver

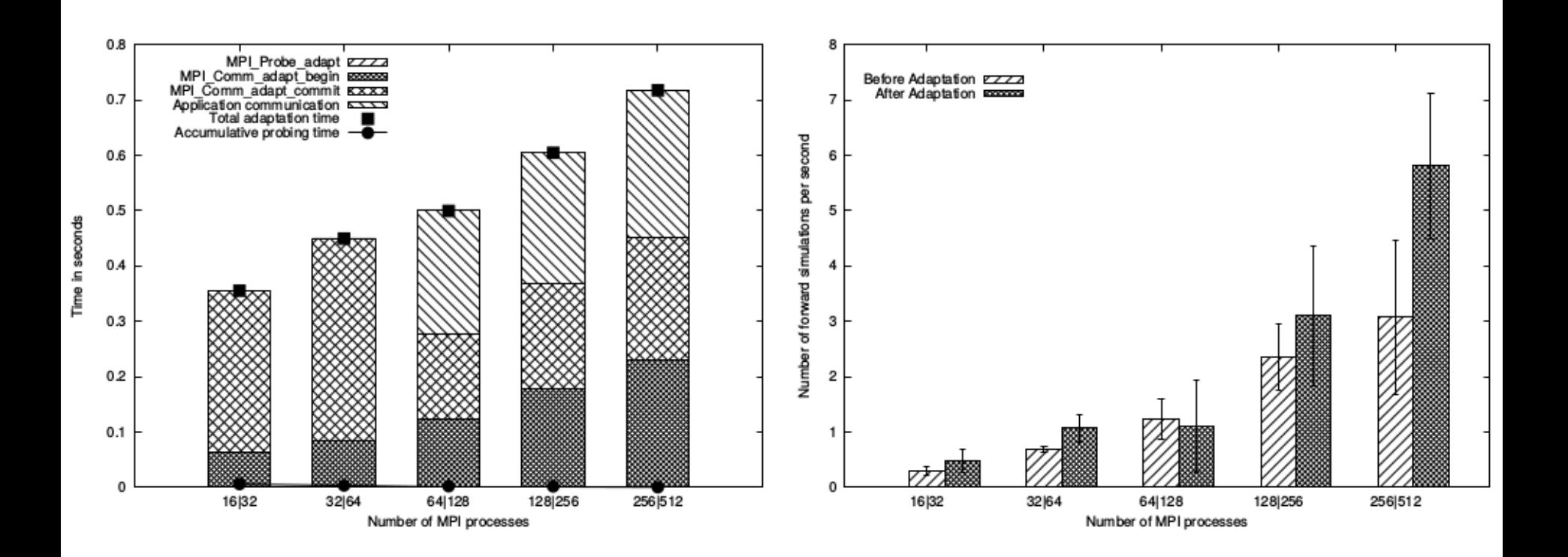

πш

# Application Performance: Tsunami Simulation

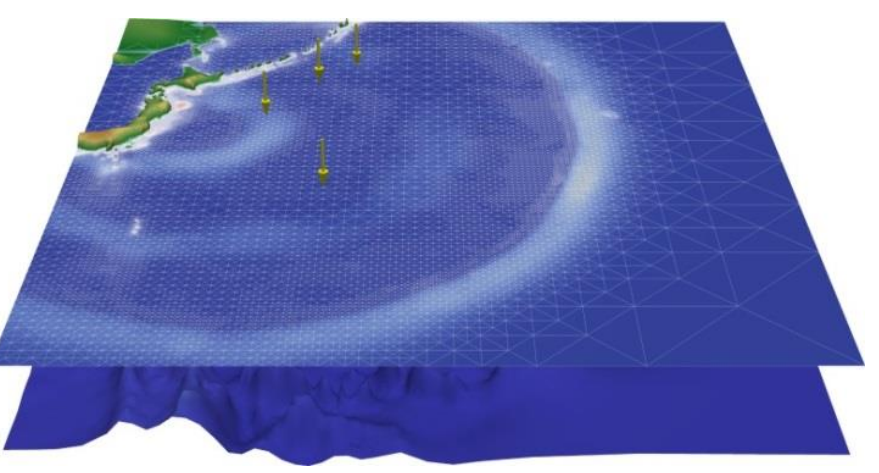

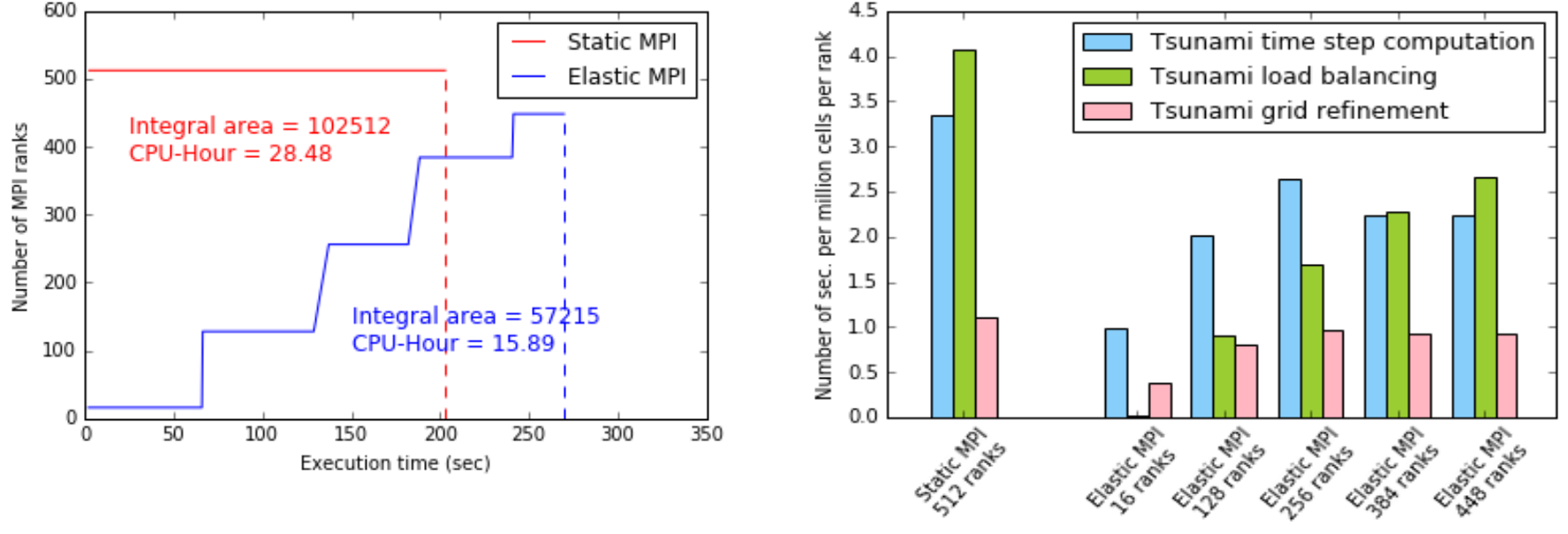

# Adaptation Visualization

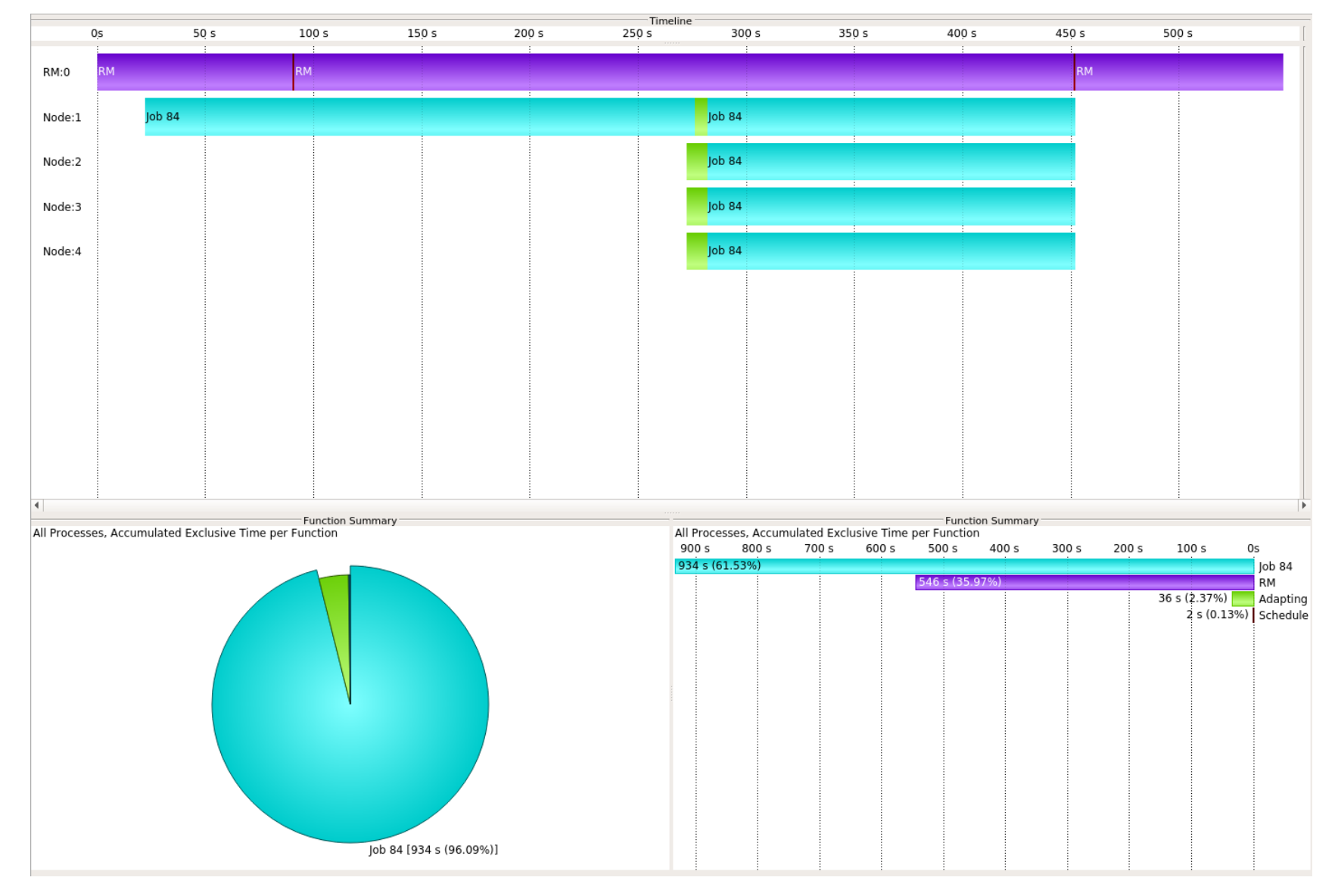

## πm

# Adaptation Visualization

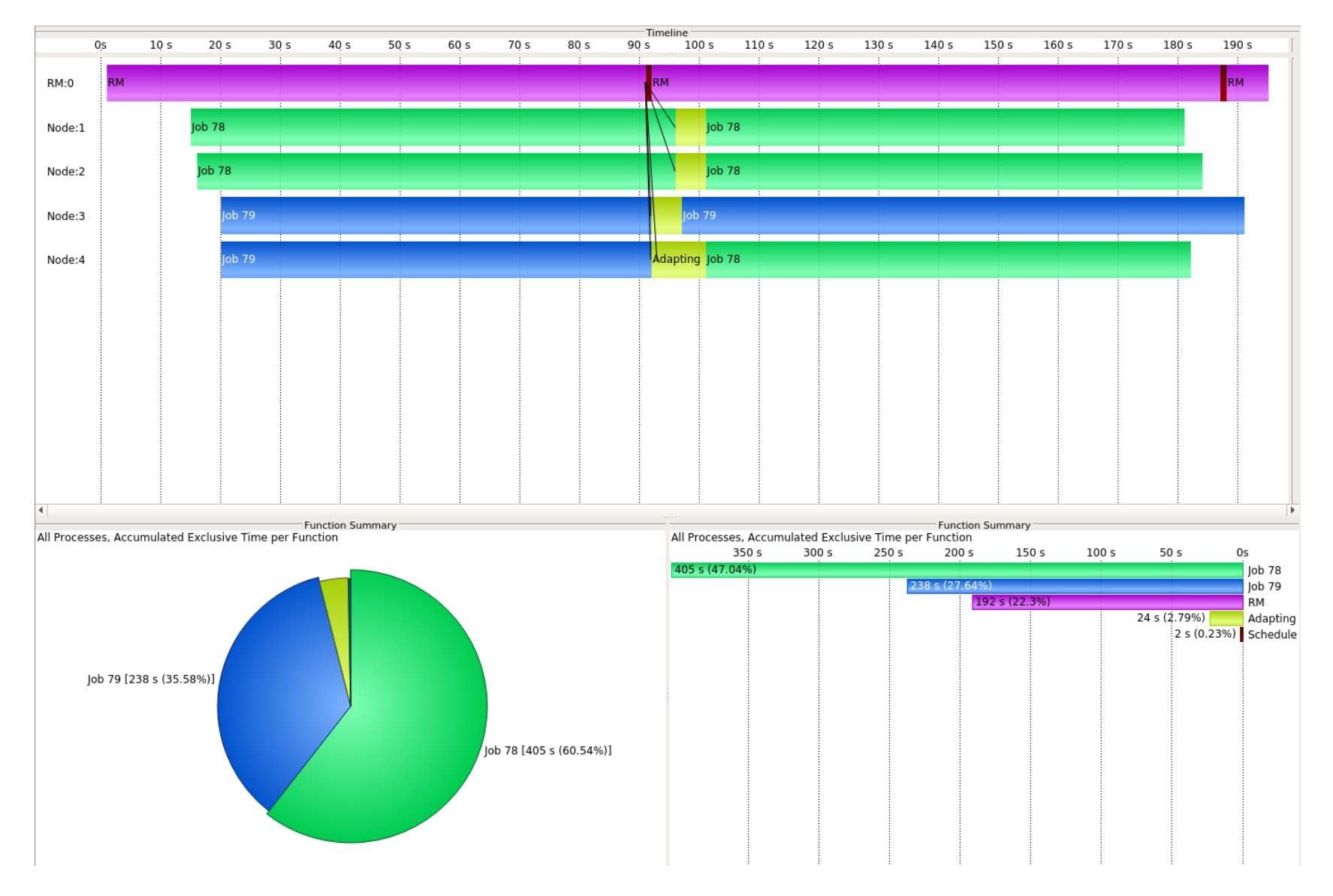

## **Conclusion**

Resource-Elastic support requires vertical integration:

- Application development
- Programming model
- Runtime system
- Resource management infrastructure
- Scheduling
- Libraries

Can help improve sustained performance in the future:

- System wide performance
	- Minimization of idle node counts
	- Energy-aware scheduling
- Application specific performance
	- Allocations for acceptable parallel efficiency

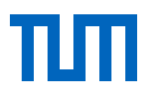

## Questions and Answers

Thank you for your attention.